# **Doasné stavy servera a nastavenia parametrov RD\_TIMEOUT**

# Doasné stavy servera a nastavenie parametrov RD\_TIMEOUT

Prechod servera medzi jednotlivými stavmi SS, HS, SBS, CS sa vyznauje prechodom cez doasné podstavy, ktoré sú asovo ohraniené parametrami RDS v sekundách. Zoznam prechodných stavov je uvedený v nasledujúcej tabuke:

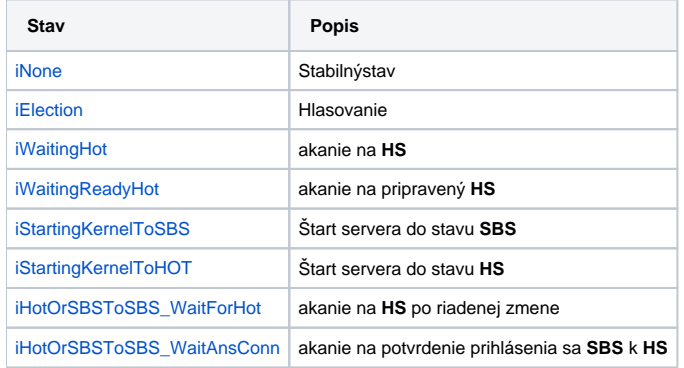

Základný predpoklad pre správne nastavenie je pozna as (**T\_START**), ktorý je potrebný pre štart servera na konkrétnej platforme. Za as štartu servera je považovaný as od jeho spustenia po okamih, kedy je schopný pripoji klienta. Závisí hlavne od vekosti konfiguranej databázy, ktorú poas tejto doby íta. Je potrebné si uvedomi, že tento as sa rozširovaním aplikácie zvyšuje.

## <span id="page-0-0"></span>iNone

Stabilný stav. Server v tomto stave má preítanú konfiguranú databázu. Ak ide o SBS server, je táto zosynchronizovaná s konfiguranou databázou HS servera. alšie zmeny konfigurácie sú replikované v reálnom ase.

# <span id="page-0-1"></span>iElection

Stav, do ktorého sa server dostane, ak nie je známy **HS**. Je to asovo ohraniená innos, kedy servery schopné prejs do stavu **HS** si navzájom vymieajú (prostredníctvom **MULTICASTOV**) svoje parametre **RDS** za úelom urenia nového **HS**. Tento stav je ukonený:

- 1. Vypršaním stanovenej doby. Potom sa server sám prehlási za **HS**. Toto sever oznámi všetkým lenom **RDS**.
- 2. Zistením, že existuje iný len **RDS**, ktorý má vyššiu prioritu. Potom server prechádza do stavu pasívneho akania na ohlásenie sa **HS**.
- 3. Zistením, že v **RDS** sa **HS** nachádza.

Maximálna doba trvania tohto stavu je odporuená 5 až 10 sekúnd (10 sekúnd pre platformu OpenVMS). **RD\_TIMEOUT\_iElection = 7**

# <span id="page-0-2"></span>iWaitingHot

asovo ohraniený stav, kedy server pasívne aká na prihlásenie sa **HS**. Do stavu sa dostane, ak:

- 1. neexistuje **HS,** ale je znalos o tom, že asom sa niektorý len skupiny prehlási za **HS** na základe priorít
- 2. neexistuje **HS** a server má prioritou 0 zakázaný automatický prechod do stavu **HS**. Tento stav server ukoní, ak sa prihlási **HS** alebo obsluha ho manuálne prepne do stavu **HS**.

Minimálna doba trvania tohto stavu je **RD\_TIMEOUT\_iWaitingHot = RD\_TIMEOUT\_iElection \* 1.25**. Teda o 25 % dlhšia ako stav iElection.

<span id="page-0-3"></span>iWaitingReadyHot

asovo ohraniený stav, kedy server pasívne aká na pripraveného **HS**. Do stavu sa dostane v ase, kedy je známe, ktorý server bude **HS**, ale tento nie je úplne pripravený na svoju innos (nedokáže pripoji klienta), lebo prebieha ítanie konfiguranej databázy. Preto asové ohranienie stavu bude minimálne as **T\_ START**. Stav bude ukonený, ke **HS** oznámi svoju úplnú pripravenos. Ak sa server dostal do tohoto stavu po neakanom výpadku **HS**, sám automaticky prejde do stavu **CS** (reštartuje sa).

Odporúaná doba trvania stavu je minimálne **T\_START\*1.5**.

**RD\_TIMEOUT\_iWaitingHot = T\_START\*1.5**

# <span id="page-1-0"></span>iStartingKernelToSBS

asovo ohraniený stav, poas ktorého server:

- 1. nadviaže spojenie s **HS**
- 2. požiada **HS** o synchronizáciu databázy a táto bude úspešne ukonená
- 3. server sám preíta konfiguranú databázu

as synchronizácie konfiguraných databáz je silne závislý od vekosti databáz a od toho ako sú databázy rozdielne. Ak bol server zastavený krátky as, je predpoklad že konfigurácie budú zhodné alebo rozdiely budú minimálne a as synchronizácie sa redukuje na ich preítanie.

Odporúaná doba trvania stavu je minimálne **T\_START\*2.5**.

**RD\_TIMEOUT\_iStartingKernelToSBS = T\_START \* 2.5**

## <span id="page-1-1"></span>iStartingKernelToHOT

asovo ohraniený stav, do ktorého sa server dostane

- 1. po štarte, ak bol v procese hlasovania prehlásený za HS
- 2. po manuálnom prepnutí servera s prioritou 0 do stavu HS, ak neexistuje iný HS

V tomto stave server íta konfiguranú databázu. as zotrvania v tomto stave je teda minimálne **T\_START**.

Odporúaná doba trvania stavu je minimálne **T\_START\*1.5**.

**RD\_TIMEOUT\_iStartingKernelToHot = T\_START \* 1.5**

## <span id="page-1-2"></span>iHotOrSBSToSBS\_WaitForHot

asovo ohraniený stav, do ktorého sa dostanú všetky servery zaradené do RDS po manuálnom prepnutí HS okrem toho, ktorým sa HS má sta. Vyjadruje akanie budúcich SBS serverov, kým budúci HS potvrdí stav HS. V praxi tento prechod trvá krátko a je vhodné ho nastavi na hodnotu rovnú **RD\_TIMEOUT\_ iWaitingHot**.

## <span id="page-1-3"></span>iHotOrSBSToSBS\_WaitAnsConn

asovo ohraniený stav, do ktorého sa dostane server, ktorý po manuálnom prepnutí HS zostáva v stave SBS a aká na potvrdenie vytvorenia spojenia na HS. V praxi tento prechod trvá krátko a je vhodné ho nastavi na hodnotu rovnú **RD\_TIMEOUT\_iWaitingHot**.

**Súvisiace stránky:** O) [Konfigurácia redundantnej skupiny \(Server\)](https://doc.ipesoft.com/pages/viewpage.action?pageId=84347294)